## USB ендоскоп кат.номер 120276 ръководство на потребителя

#### **Характеристики:**

1. Водозащитен жичен ендоскоп

2. Висока резолюция -с 1/6 CMOS камера

3. LED светлина при ниски луксове-уреда може да работи когато е много тъмно

4. С Windows XP която може да гледате видео директно без да инсталирате софтуер. При Vista или 7 е необходимо инсталиране на софтуер, който е в компактдиска.

5. Може да се снима (XP може да използва фото функция, за да снима или използвайте софтуер, при Vista или 7)

6. Може да заснемете видео

#### **Спецификации:**

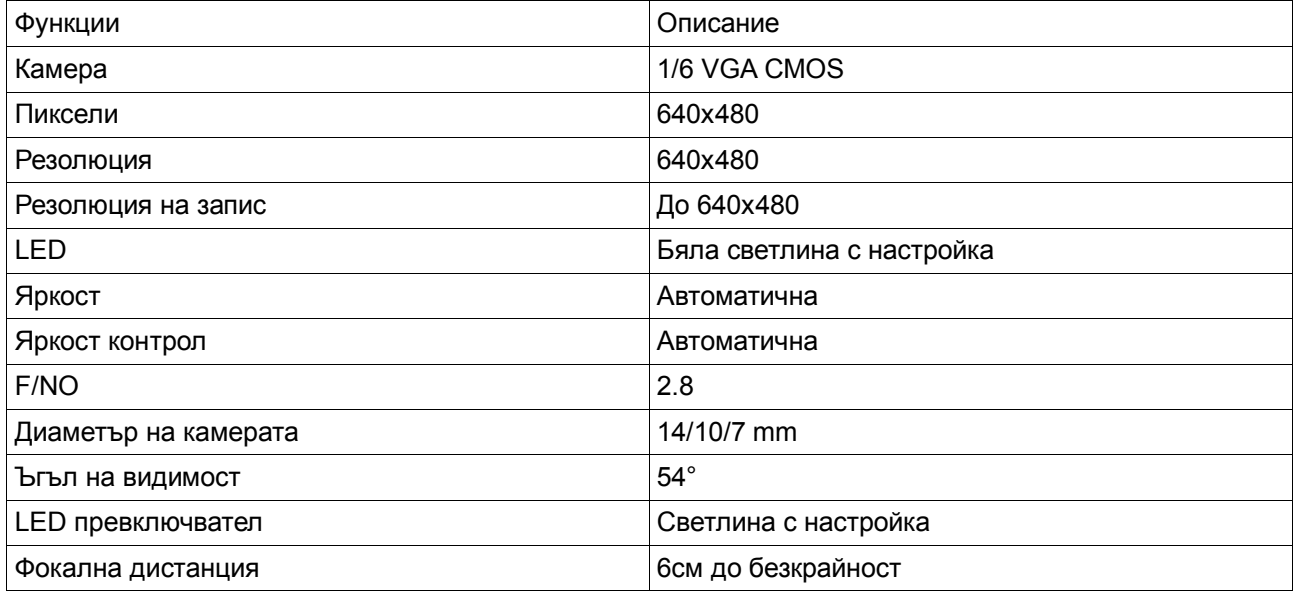

#### **Инсталация**

1. Стартирайте VideoCap.exe от диска (моля копирате файла в компютъра си за бъдеща употреба).

2. Изберете източник на видео заснемане "USB ендоскоп" от менюто "Device". Това не е необходимо ако имате само един източник. Уверете се, че режимът "Preview" е активиран в менюто "Option".

#### **Как да заснемете снимка**

Ако това е вашата първа снимка, изберете "Set Snapshot File Folder" от менюто File, за да изберете папка, където ще се съхраняват снимките. Изберете желаната папка и кликнете върху "OK". Сега всички заснети снимките ще се съхраняват в папката която сте избрали.

Натиснете Capture >" Snapshot "за да направите снимка. Снимката ще бъде записана в папката която сте избрали автоматично.

### **Как да заснемете видео**

Ако това е вашето първо заснемане на видео, изберете "Set Capture File Folder" от менюто File, за да изберете папка, където ще се съхраняват видео файловете. Изберете желаната папка и кликнете върху "OK". Сега всички заснети видео файлове ще се съхраняват в папката която сте избрали. Кликнете върху "Capture";> "Старт Capture", за да стартирате видео заснемането, за да спрете видеото щракнете на "Capture"> "Stop Capture ". Видеото ще бъде записано в AVI формат в папката която сте избрали.

Можете да конфигурирате видеото (например яркост) от "Video Capture Filter" в менюто "Option". **Опаковка**

1.Жична камера xl

2.Кутия xl 3.CD xl

# **Г А Р А Н Ц И О Н Н А К А Р Т А**

Всички производствени дефекти се отстраняват безплатно до 24 месеца от датата на закупуване. Гаранцията губи валидността си при неправилна експлоатация или съхранение, както и при опит за ремонт или внасяне на изменения от страна на купувача.

 Фирмата носи отговорност за липса на съответствие на предоставения артикул с договора за покупка съгласно "Закон за защита на потребителите"

Важи само ако е представена с документ за продажба на един от следните адреси:

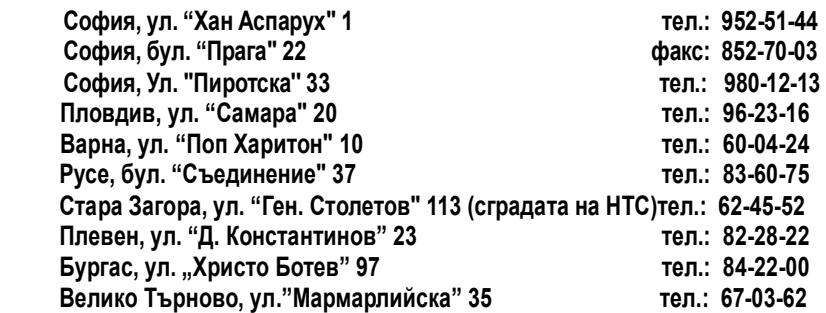